## **Begrotingsapp Leusden**

De begrotingsapp van Leusden is geen app die in de appstore gedownload kan worden. Het is een webapplicatie, in feite dus gewoon een webadres.

Het is echter wel mogelijk om er een icoontje van te maken op de iPad zodat de digitale begroting altijd snel en eenvoudig te openen is. Onderstaand leggen we uit hoe dat werkt.

De eerste keer moet de begrotingsapp worden geopend in de webbrowser. De link is: [http://leusden.begroting.pepperflow.nl](http://leusden.begroting.pepperflow.nl/)

Het opslaan van dit adres onder een icoontje gaat nu als volgt:

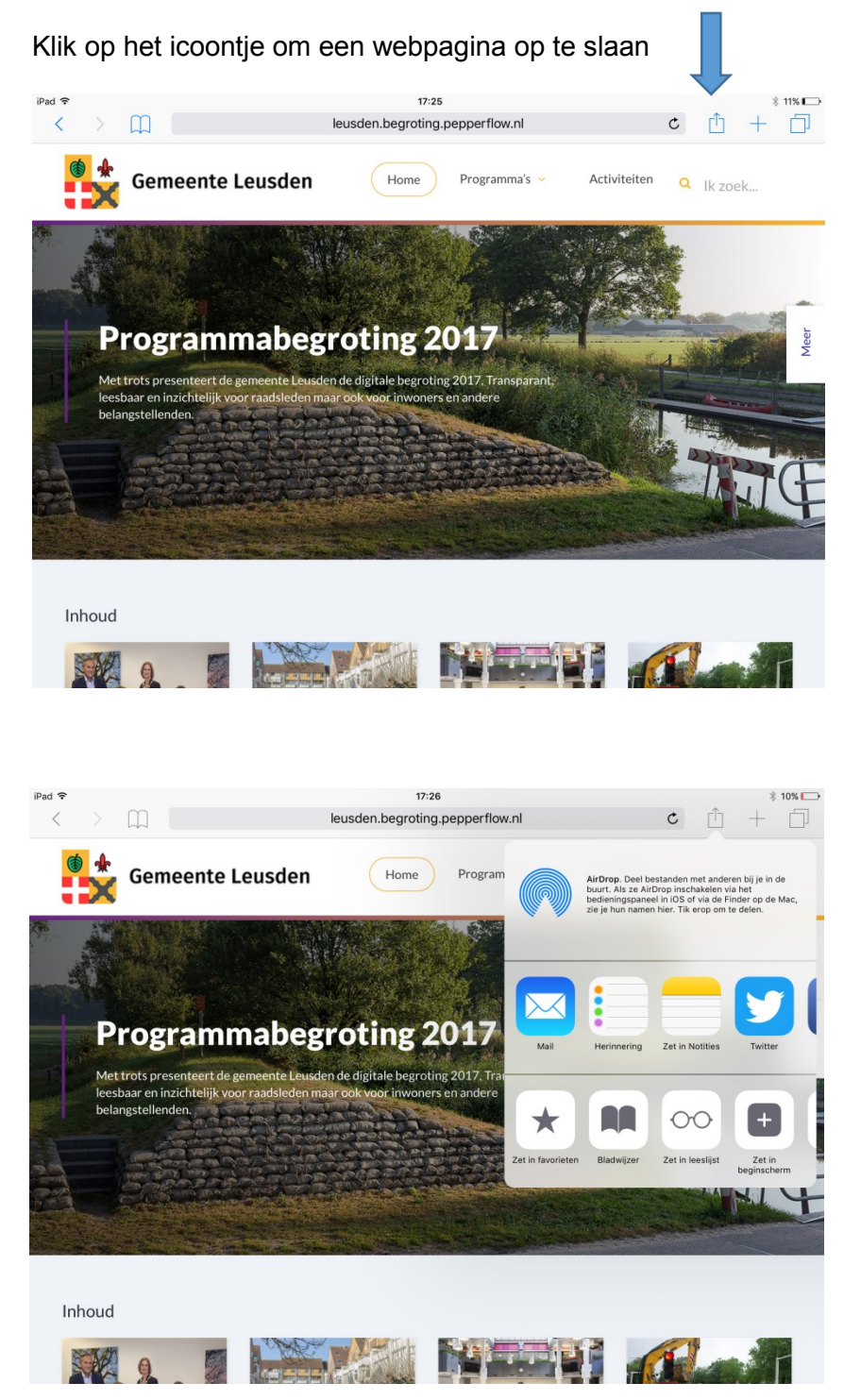

Kies nu voor 'Zet in beginscherm'

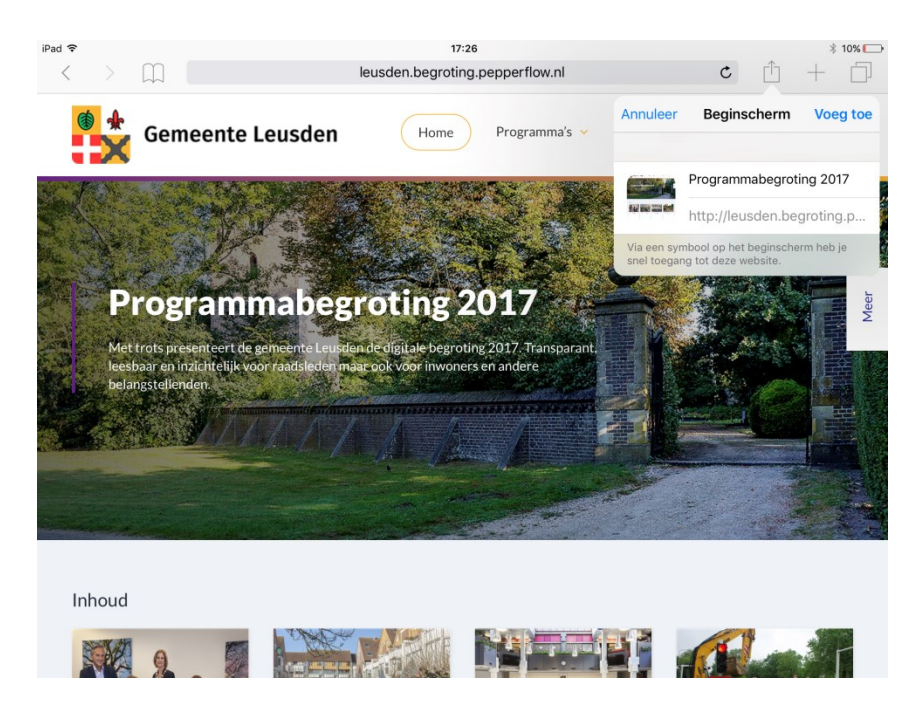

Er wordt een icoontje aangemaakt met de naam Programmabegroting 2017 en als pictogram de homepage van de begrotingsapp

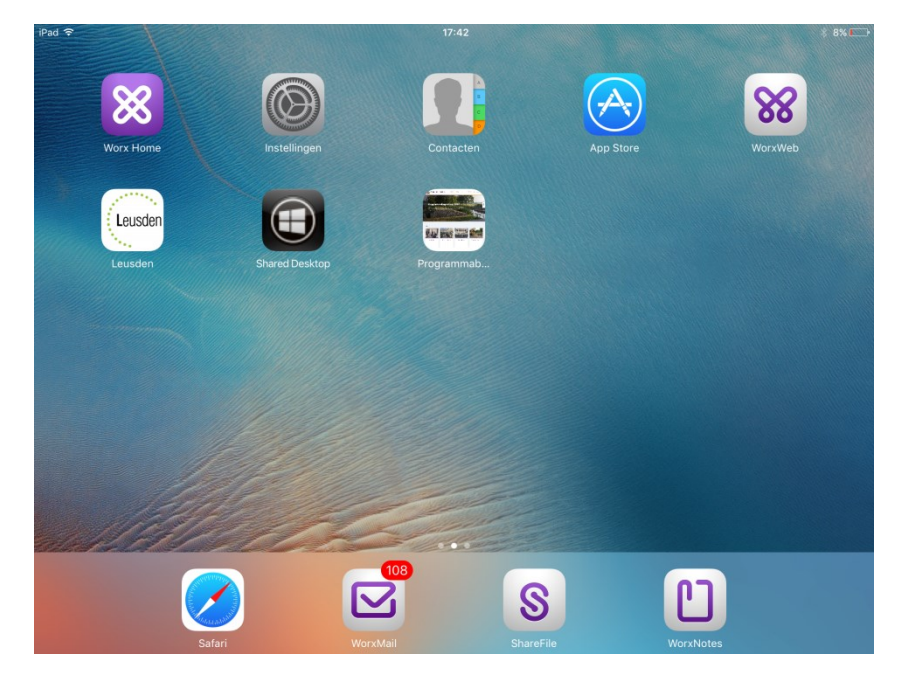

Het icoontje is aangemaakt en werkt nu in feite net als een app.

Altijd uw begroting met één klik beschikbaar!